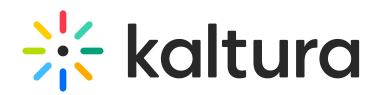

## What are the differences between Kaltura's live solutions?

Last Modified on 02/25/2024 1:26 pm IST

Kaltura offers a wide range of live and Real-Time Communication solutions, each is designed to meet the needs of a different live streaming demand, giving you the flexibility to choose the best solution for you and your organization. For more information, please refer to Types of Live Streaming for [Communication](https://corp.kaltura.com/blog/types-of-live-streaming-for-communications/).

Kaltura's live and Real-Time Communication solutions include the following standalone applications and products: Kaltura Webcasting (Townhalls), Lecture Capture, Kaltura Meetings/Virtual Classroom, and Kaltura Live.

To learn more, please visit [Understanding](https://corp.kaltura.com/blog/difference-between-virtual-conference-webinar-town-hall/) the Difference between Different Types of Virtual Events.

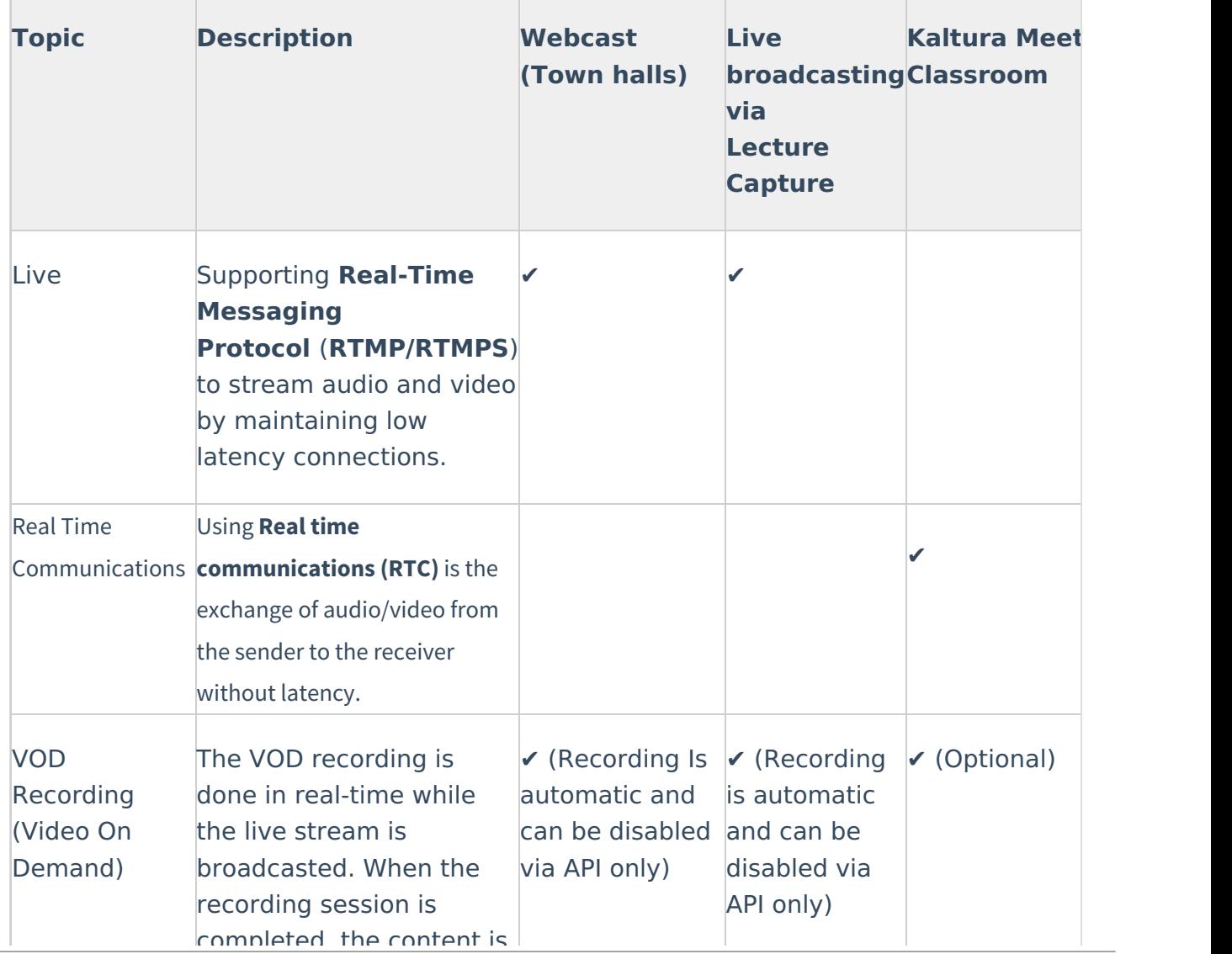

## **The following table lists the main differences between the tools capabilities and features:**

Copyright ©️ 2024 Kaltura Inc. All Rights Reserved. Designated trademarks and brands are the property of their respective owners. Use of this document constitutes acceptance of the Kaltura Terms of Use and Privacy Policy.

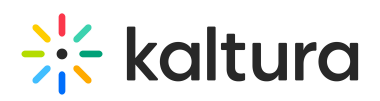

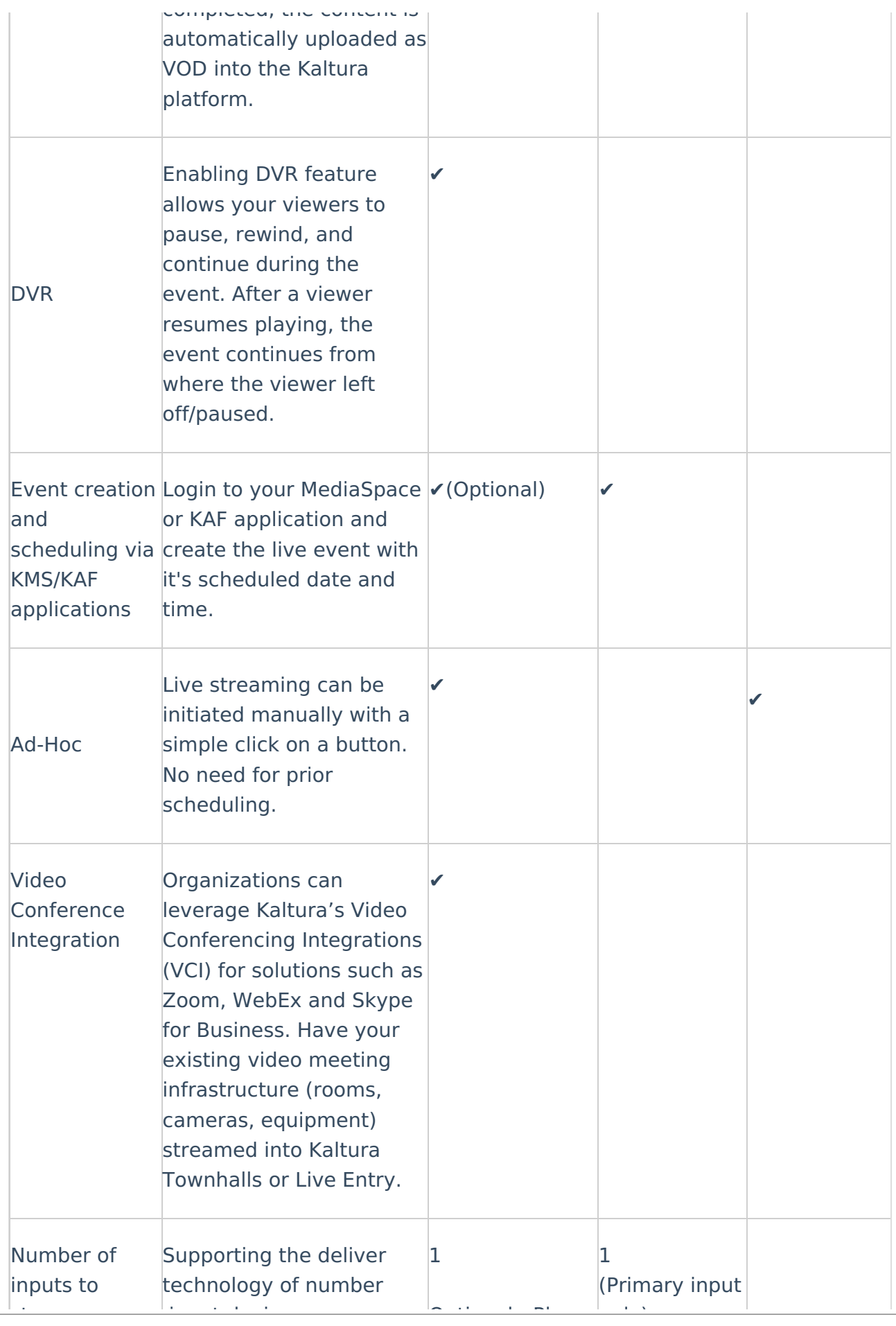

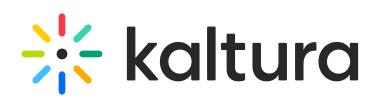

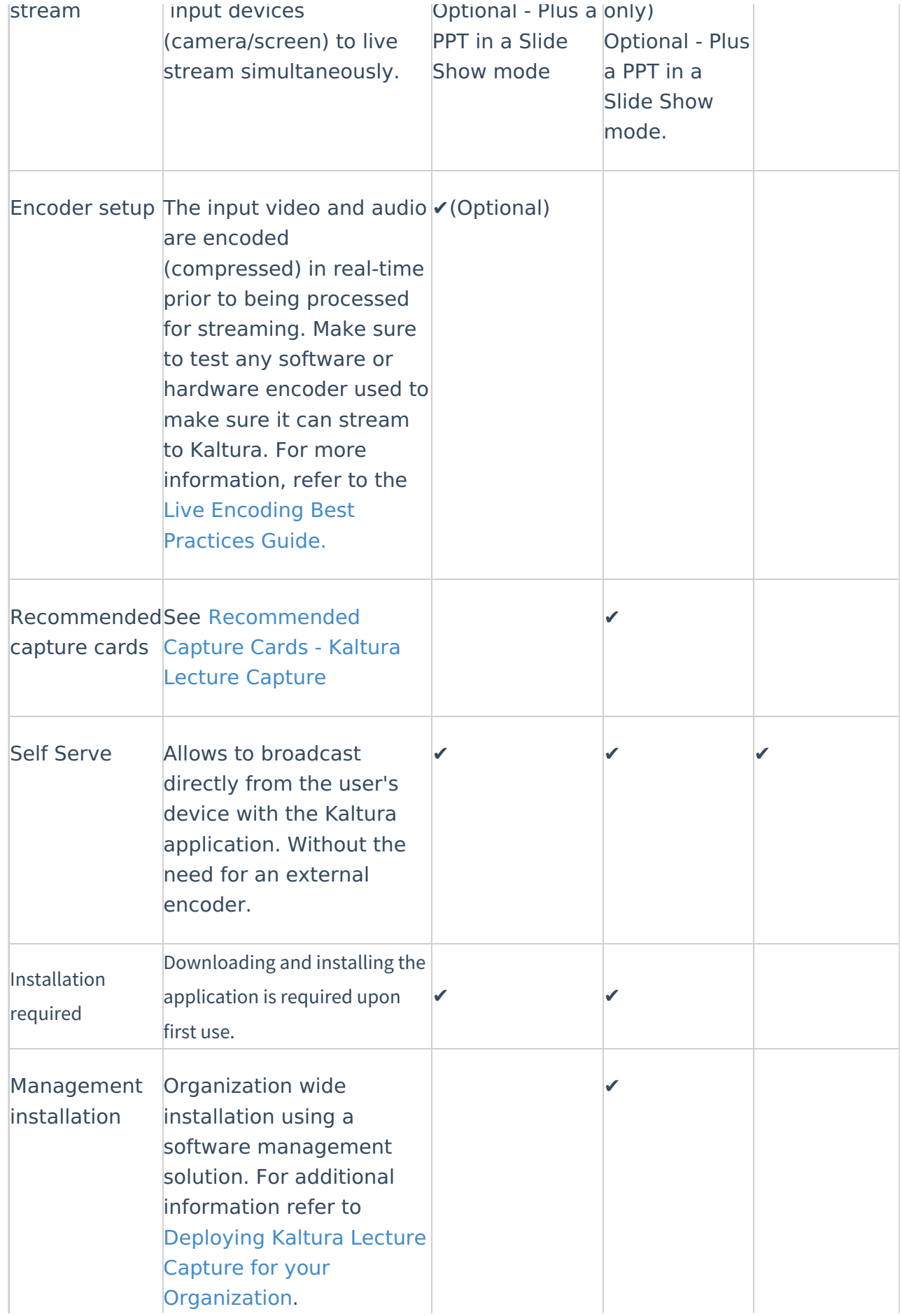

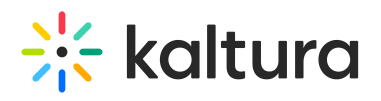

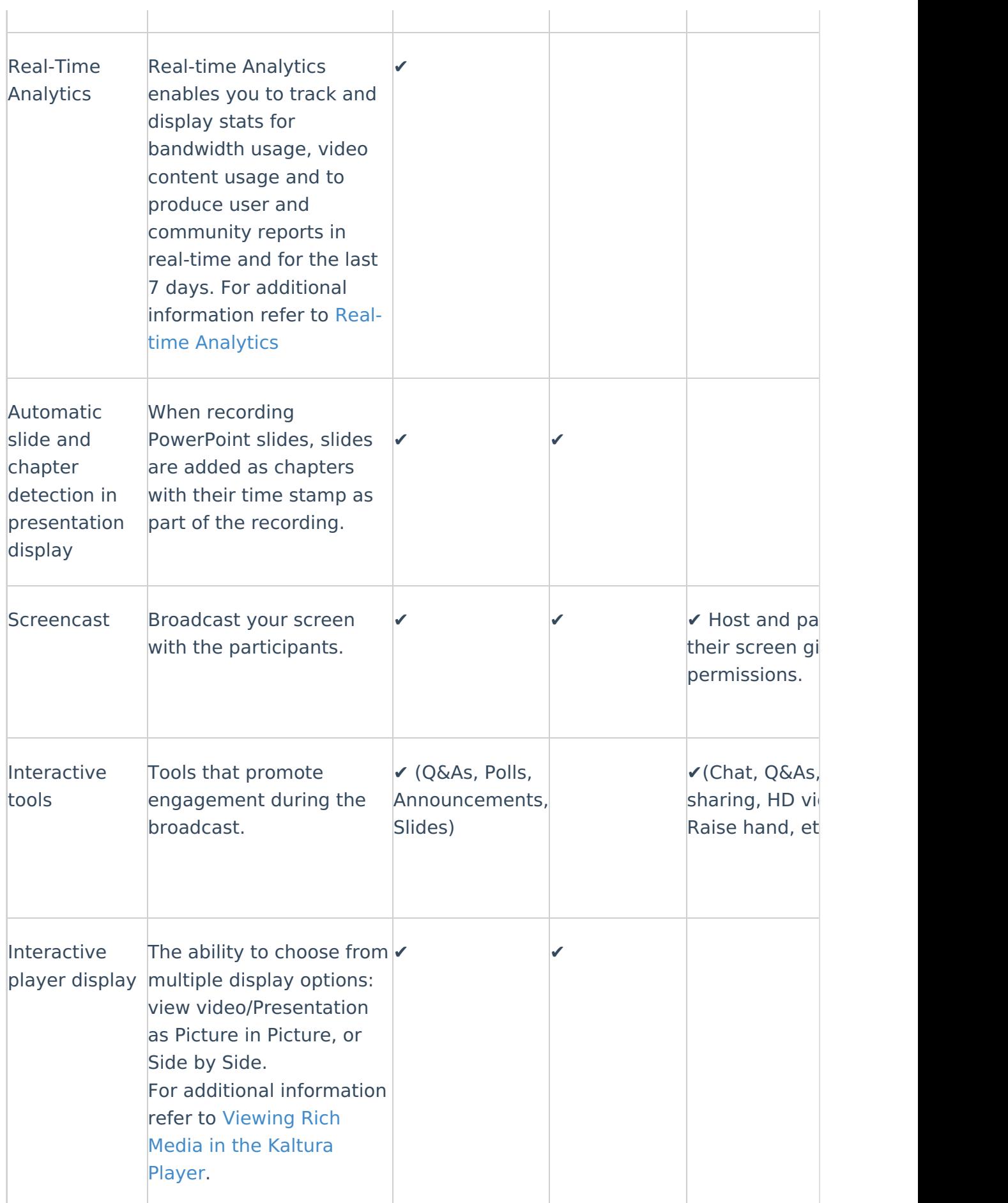

## $\frac{1}{26}$  kaltura

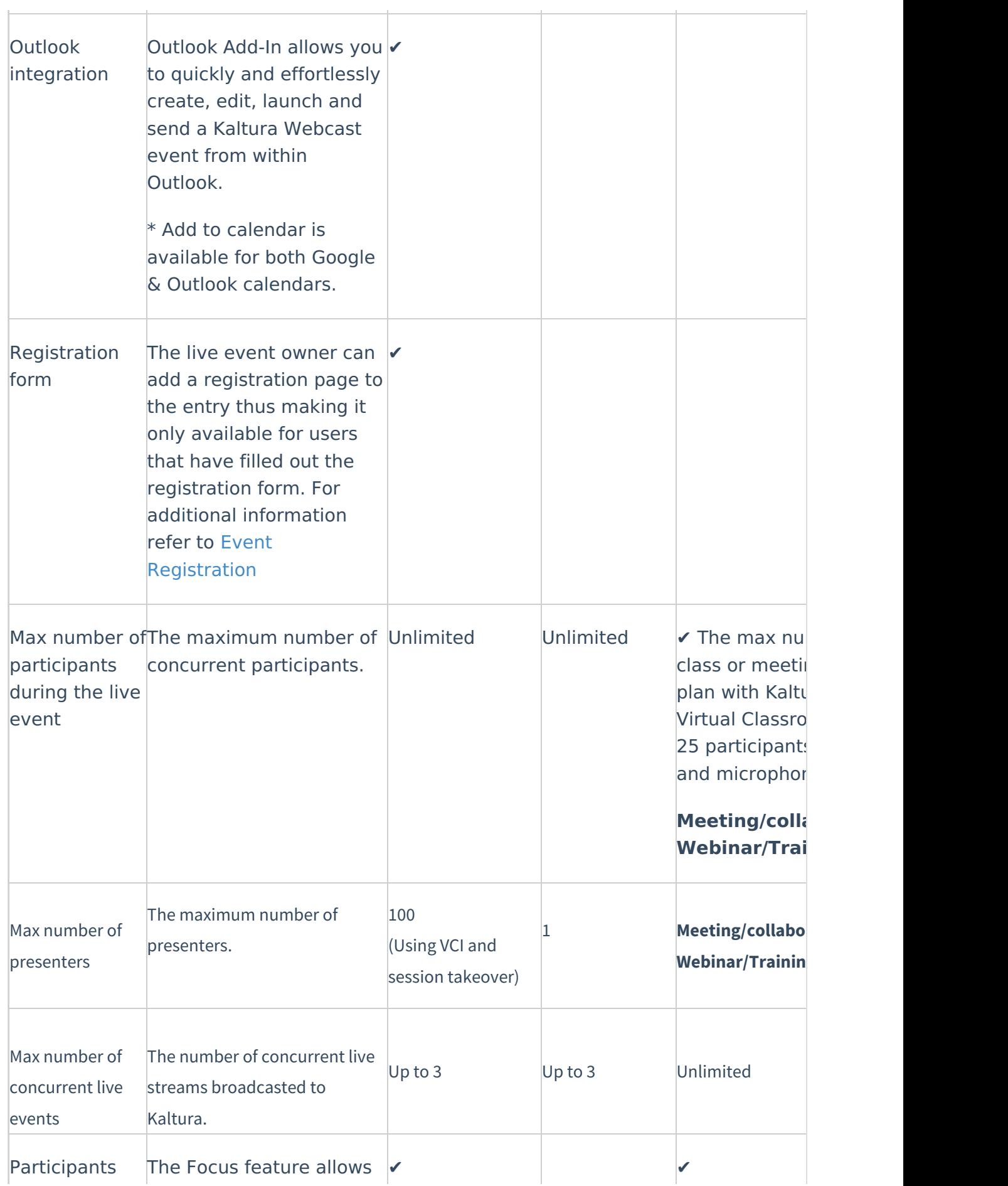

Copyright ©️ 2024 Kaltura Inc. All Rights Reserved. Designated trademarks and brands are the property of their respective owners. Use of this document constitutes acceptance of the Kaltura Terms of Use and Privacy Policy.

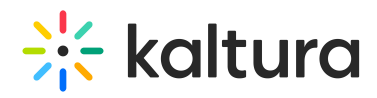

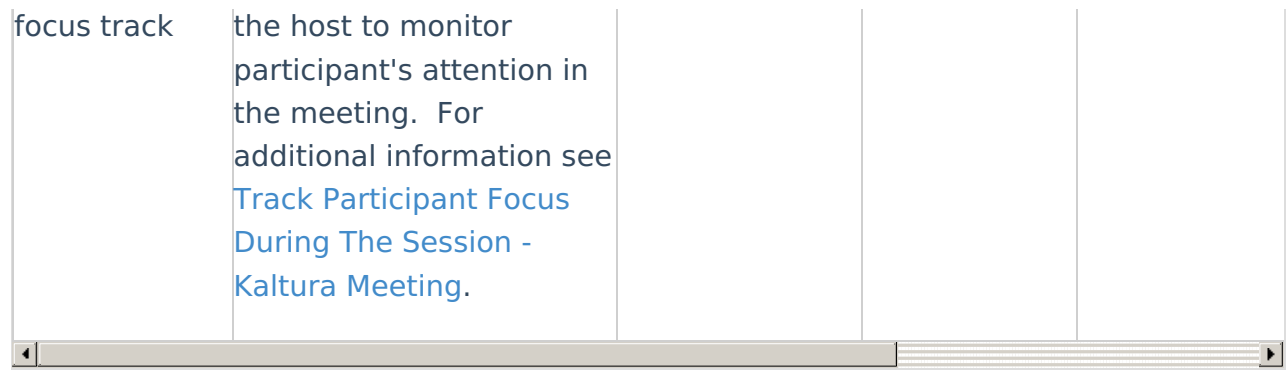